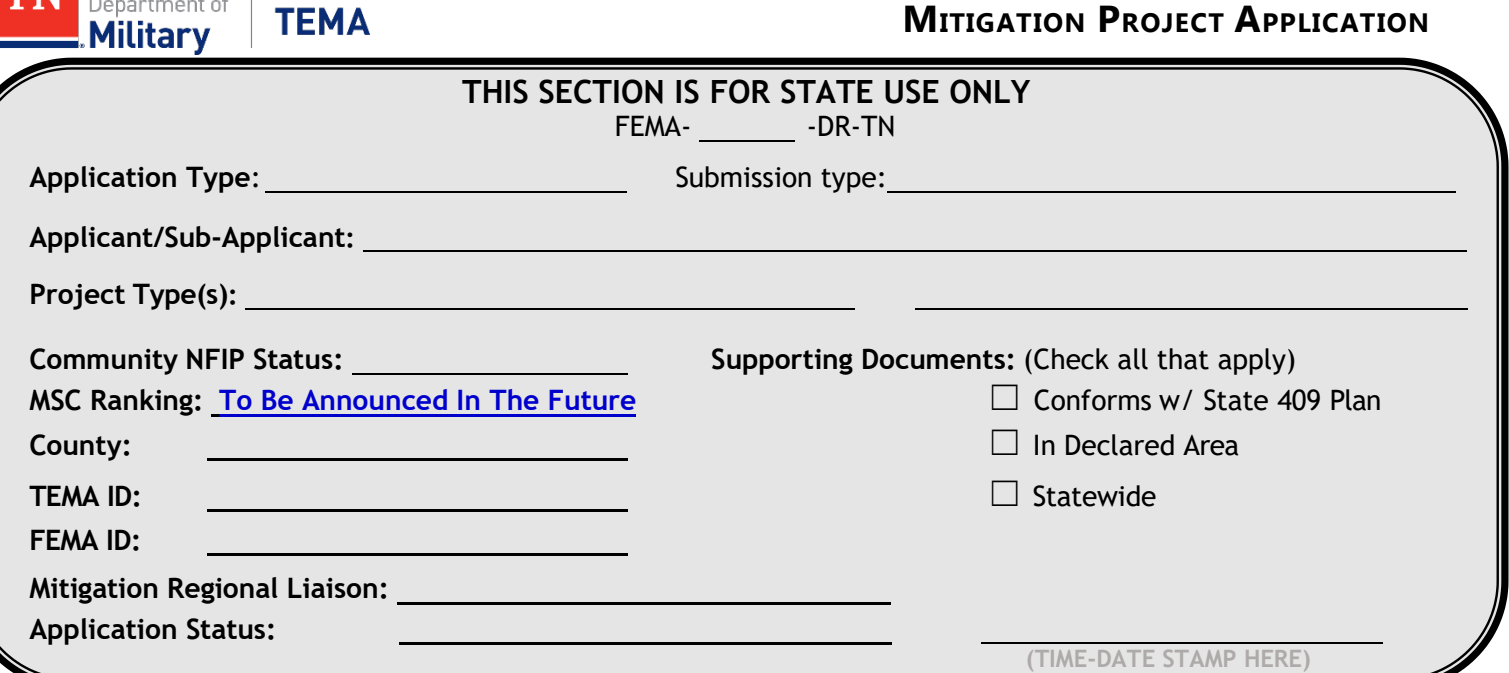

This application is for all Federal Emergency Management Agency (FEMA Region IV) Hazard Mitigation Grant Program (HMGP) proposals. Complete ALL sections and provide the documents requested. If you require technical assistance, contact the Tennessee Emergency Management Agency at Hazard **[TEMA.HazardMitigation@tn.gov](mailto:TEMA.HazardMitigation@tn.gov)**

#### **Section I – Applicant**

**A. Applicant Instruction:** Complete all sections which correspond with the type of proposed project.

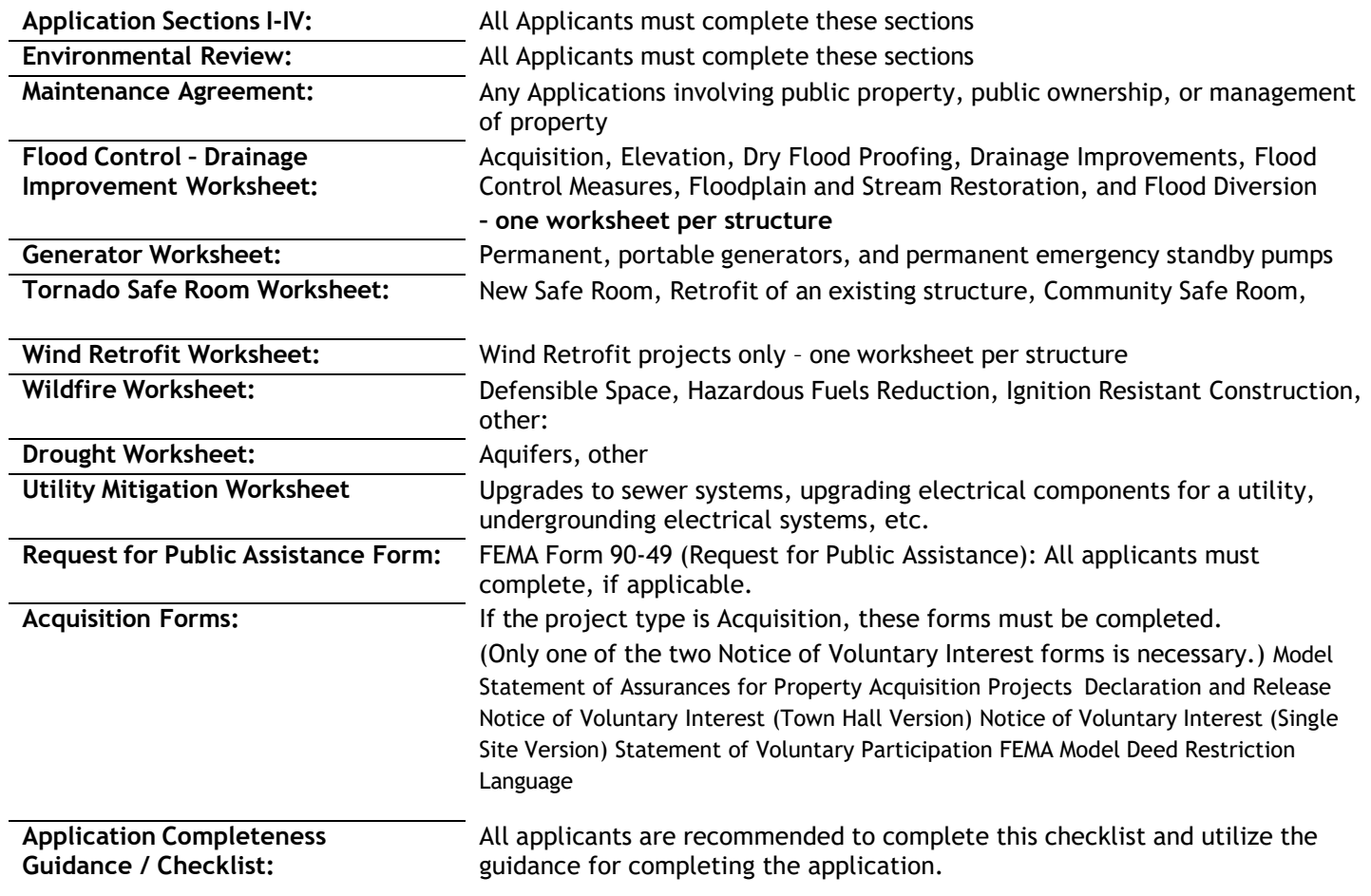

#### **B. Applicant Information**

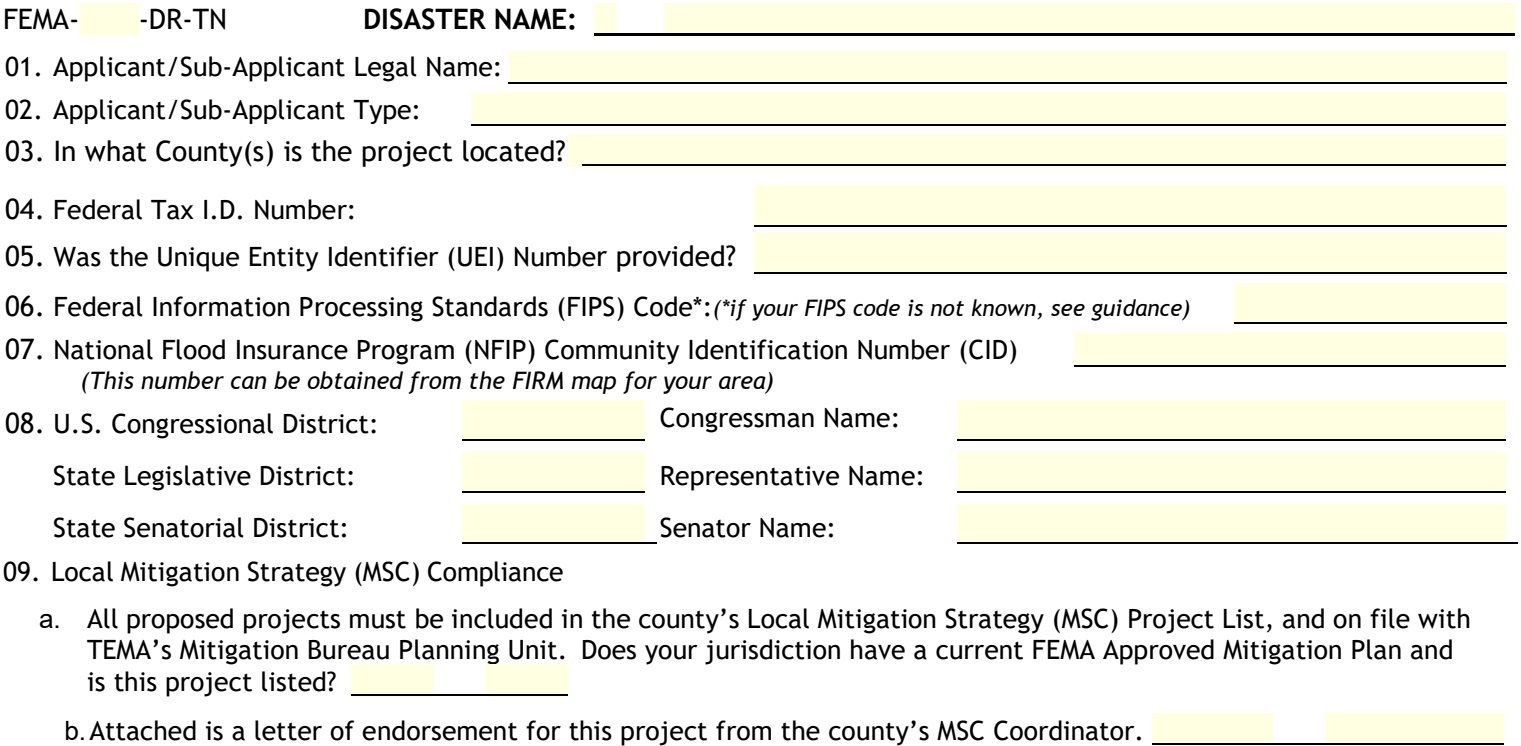

- Ensure the MSC endorsement letter contains both the Total Estimated Projects Cost (Section IV. D.), along with the Estimated Federal Share (Section IV. I.1.) allocated to this project.
- c. The MSC project list and endorsement letter both have an estimated cost column and Federal Share amount that is within \$500.00 between the two. <mark>\_ — <u>Select</u> —</mark>
- 10. Has this project been submitted under a previous disaster event? <mark>— Sel</mark>ect *If you answered Yes, provide the disaster number and project number (as applicable):*
- 11. Mitigation Strategy Committee (MSC)
	- a. All proposed projects must be included in the county's Local Mitigation Strategy (MSC) Project List, and on file with FDEM's Mitigation Bureau Planning Unit. Does your jurisdiction have a current FEMA Approved Mitigation Plan and is this project listed? **N/A**
	- b. Attached is a letter of endorsement for this project from the county's MSC Coordinator. **N/A** Ensure the MSC endorsement letter contains both the Total Estimated Projects Cost (Section IV. D.), along with the Estimated Federal Share (Section IV. I.1.) allocated to this project.
	- c. The MSC project list and endorsement letter both have an estimated cost column and Federal Share amount that is within \$500.00 between the two. **N/A**
- 12. Has this project been submitted under a previous disaster event?  $N/A$  provide the disaster number and project number (as applicable): N/A

#### **Certifications:**

The undersigned assures the fulfillment of all requirements of the Hazard Mitigation Grant Program as contained in the program guidelines and that all information contained herein is true and correct to the best of my knowledge. The applicant's governing body has duly authorized the document, commits to the non-Federal share identified in the Scope of Work/Budget, and hereby applies for the assistance documented in this application. Also, the applicant understands that the project may proceed **ONLY AFTER FEMA GRANT APPROVAL** is obtained.

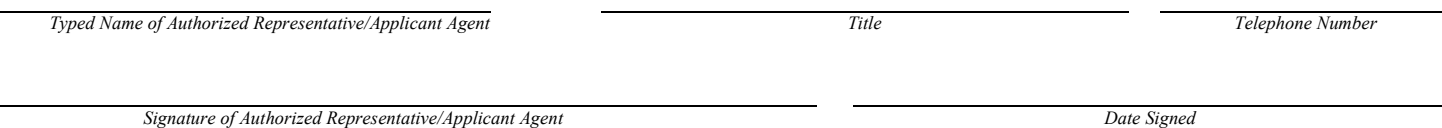

#### **ADMINISTRATIVE FACTORS** (Applicant staff serving as the coordinator of the project)

#### **A. Primary Point of Contact:**

The Primary Point of Contact is responsible for coordinating this proposal's implementation if approval is granted.

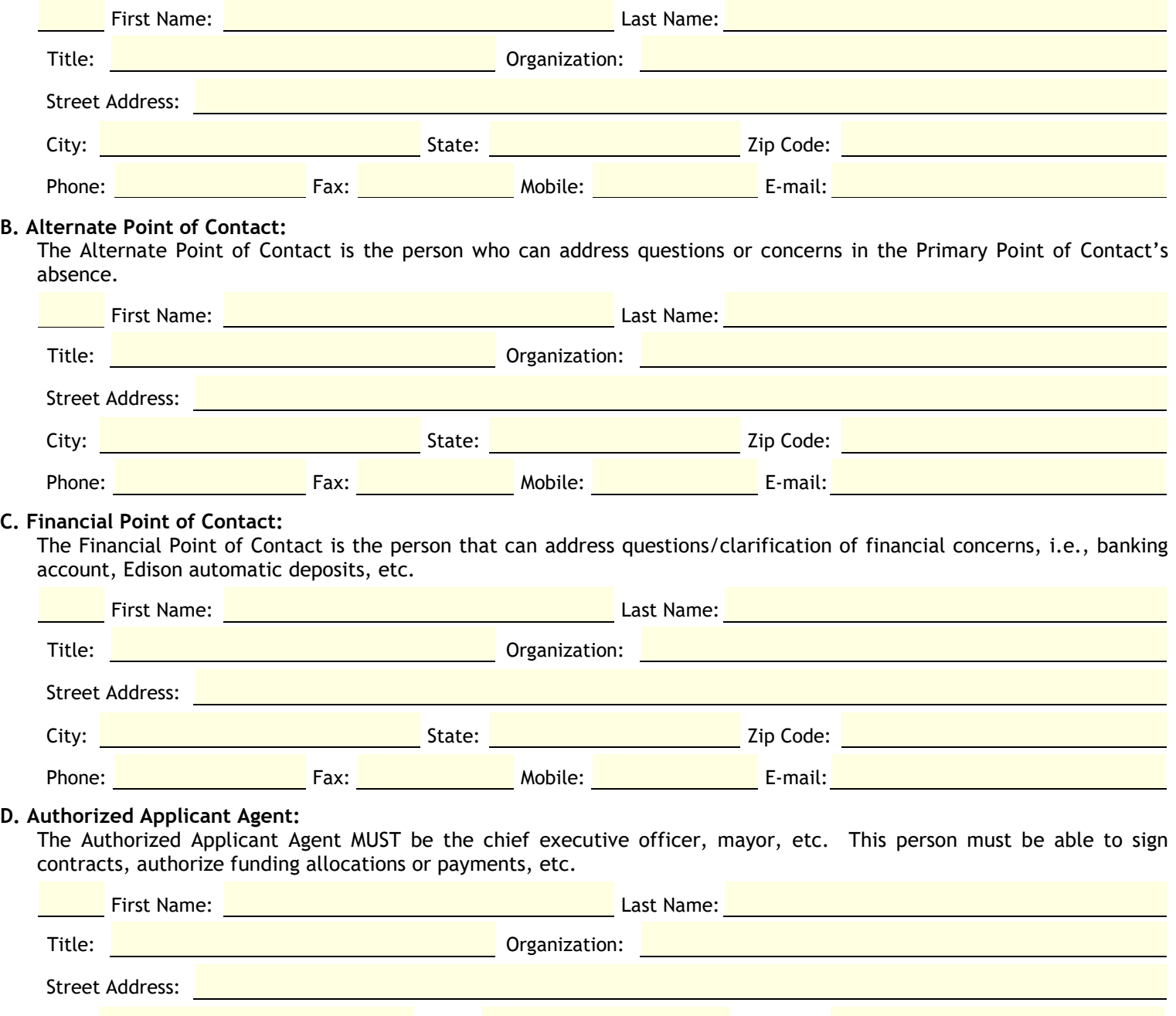

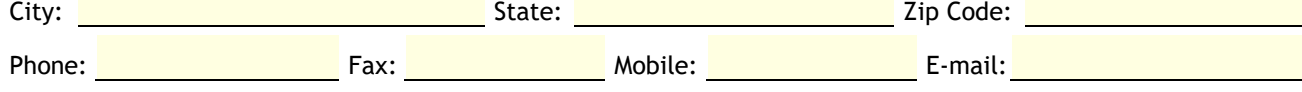

#### **Section II – Project Description**

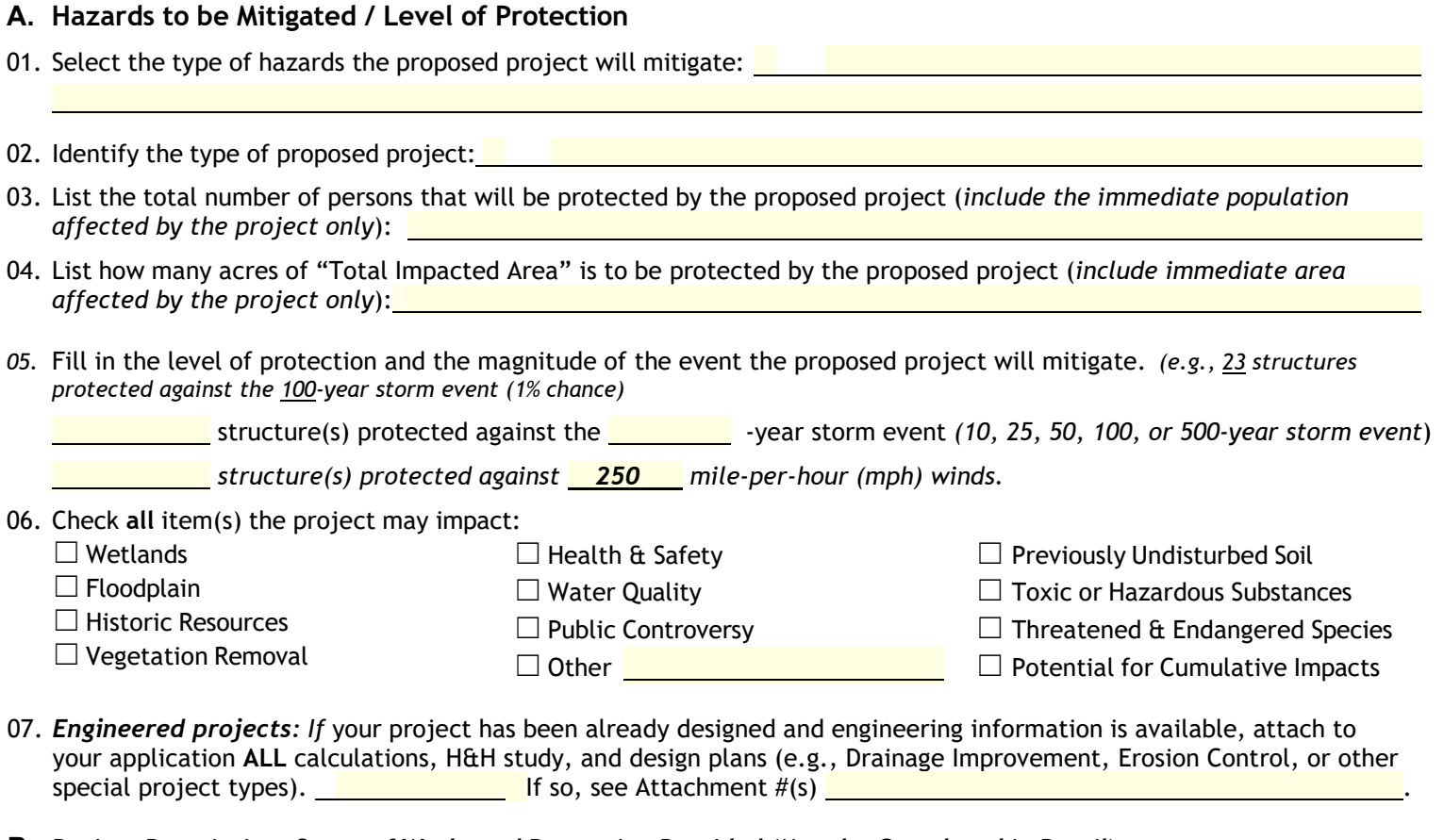

**B. Project Description, Scope of Work, and Protection Provided (Must be Completed in Detail)** Describe, in detail, the existing problem, the proposed project, and the scope of work. Explain how the proposed project will solve the problem(s) and provide the level(s) of protection described in Part A. Also, if available, attach a vendor's estimate and/or a contractor's bid for the scope of work. Ensure that each proposed project is mitigation and not maintenance.

- 01. Describe the existing problems:
- 02. Describe the type(s) of protection that the proposed project will provide:
- 03. Scope of Work (describe in detail what you are planning to do):
- 04. Describe any other ongoing or proposed projects in the area that may impact, positively or negatively, the proposed HMGP Project:

#### **Section III – Project Location** *(Fully describe the location of the proposed project.)*

#### **A. Site**

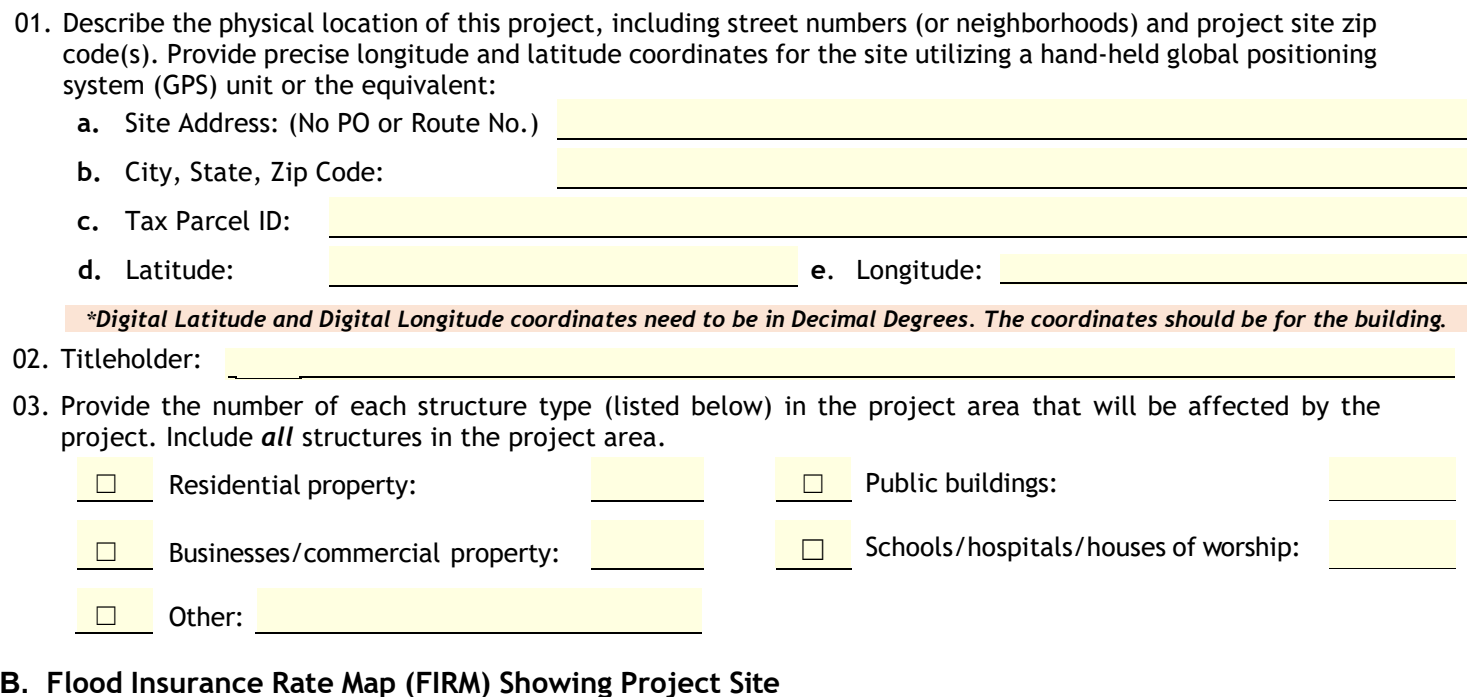

 $\square$  1. Attach one (1) copy of the FIRM map, a copy of the panel information from the FIRM, and, if available, the Floodway Map. *FIRM maps are required for this application (if published for your area). Also, all attached maps must have the project site and structures clearly marked on the map*. FIRMs are typically available from your local floodplain administrator who may be located in a planning, zoning, or engineering office. Maps can also be ordered from the Map Service Center at 1-800-358-9616. For more information about FIRMs, contact your local agencies or visit the FIRM site on the FEMA Web- page at https://msc.fema.gov/portal.  $\square$  2. Using the FIRM, determine the flood zone(s) of the project site (Select all applicable zones in the project area) (See FIRM legend for flood zone explanations) (A Zone must be identified)

 $\Box$  3.If the FIRM Map for your area is not published, attach a copy of the Flood Hazard Boundary Map (FHBM) for your area, with the project site and structures clearly marked on the map.

Attach a copy of a Model Acknowledgement of Conditions for Mitigation in Special Flood Hazard Area

— Select — — Select — — Select —

#### **C. Maps with Project Site and Photographs NOTE: All maps and photos must be in color.**

- $\Box$  1. Attach a copy of a city or county scale map (large enough to show the entire project area) with the project site and structures marked on the map.
- $\Box$  2. Attach a USGS 1:24,000 TOPO map with the project site *clearly* marked on the map.
- $\Box$  3. For acquisition or elevation projects, include a copy of the Parcel Map (Tax Map, Property Identification map, etc.) showing each property to be acquired or elevated. Include the Tax ID numbers for each parcel, and Parcel information – including year built and foundation.
- $\Box$  4. Attach photographs (at a minimum 4 photographs) for each project site per application. The photographs should be representative of the project area, including any relevant streams, creeks, rivers, etc., and drainage areas that affect the project site or will be affected by the project, and labeled. For each structure, include the following angles: front, back, and both sides.

# **Section IV – Budget/Costs**

*In order to assist applicants with filling out the following Budget section, we have provided the following instructions*  for your convenience. For this section, we ask that you provide details of all the estimated costs of the project, as it is *used for the benefit-costs analysis as well as for the feasibility and effectiveness review.*

*For the cost sections relating to Materials, Labor, and Fees, it is important to note,*

- Lump sums without supporting documentation showing a breakdown of those costs are not acceptable. For those items that will not fit in the spaces provided, attach the appropriate documentation to your application.
- Identify your match sources in sections B and I.
- Sub-total cells will auto-sum the costs in their respective columns.
- **Do Not Factor Management Costs Into parts A-C**. If management costs are being requested, see part G.
- Contingency Costs need to be justified and reported as a separate line item in part E of this section. From left to right in that part, enter the desired percentage (maximum 5% of Material/Labor), the amount the percentage is to be applied to, and the resulting amount. PLEASE NOTE- These cells will not auto-calculate across the row, but the final cell will be calculated into the Final Project Cost below it. Take care that everything is calculated correctly.
- Pre-Award Costs: costs must be identified as a separate line item, AND a completed HMGP Pre-Award Cost Request Form MUST be submitted with this application, detailing the items/cost and requested start date.
- Mark all In-kind (donated) services with (\*\*) and in-house (employee) services with (\*\*\*), per each line item.
- All funding sources (In-kind, In-house, Global Match, and Other Agencies) must be identified (below) AND identified on the Funding Sources - Section IV I.

For project management costs, in compliance with the Disaster Relief and Recovery Act of 2018 (DRRA) and the subsequent FEMA Interim Policy #104-11-1, the Tennessee Emergency Management Agency has included a section for applicants to request, or refuse, project management funds that are available to them. Under this new policy, HMGP projects awarded under disasters declared on or after August 1, 2017, are eligible for project management costs up to 5 percent of their total project costs.

Applicants choosing to apply for this funding must detail the specific administrative costs in Part G of this section. These costs must be eligible administrative costs, conforming to the requirements set in 2 CFR Part 200 Subpart E. Applicants must ensure that their administrative costs are reasonable, allowable, allocable, and necessary for the performance of the federal award.

The State will allot these management costs on a project-by-project basis per the amount requested by the sub-recipient, up to 5 percent of the total project cost. A sub-recipient may request less than this, but no higher. These management costs will be considered a separate pool of funding and WILL NOT affect a project's benefit-cost analysis.

Management costs will be reimbursed per reimbursement request and no more than 5 percent of any given reimbursement request amount. All management cost reimbursements will be contingent upon adequate documentation from the subrecipient.

Management costs will be reimbursed at 100 percent of the amount of management costs requested, so far as they are adequately documented and are no more than 5 percent of the request. Any unused management costs at closeout following the final payment will be de-obligated. If the final total project cost results in an under-run, management costs will be reduced accordingly.

Applicants must make the determination to request or refuse management costs at the time of formal application submittal. The State will accept the initial determination from the applicant. There will be no recourse from the State for applicants wishing to change their initial determination after the application has been formally submitted.

### **A. Materials**

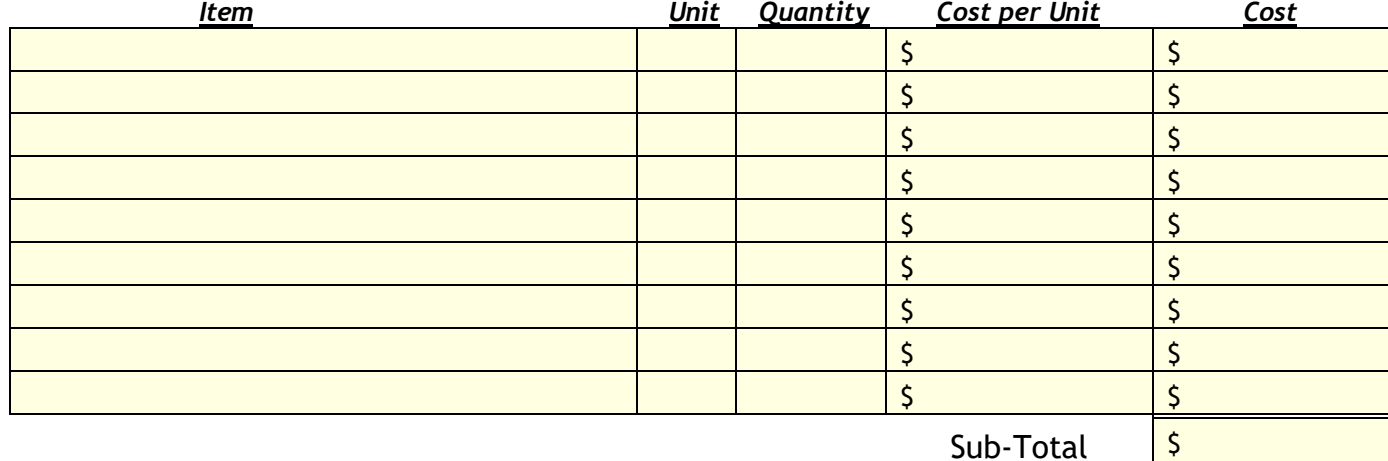

**B. Labor** Includes equipment costs. Indicate all "soft" or in-kind matches (\*\*).

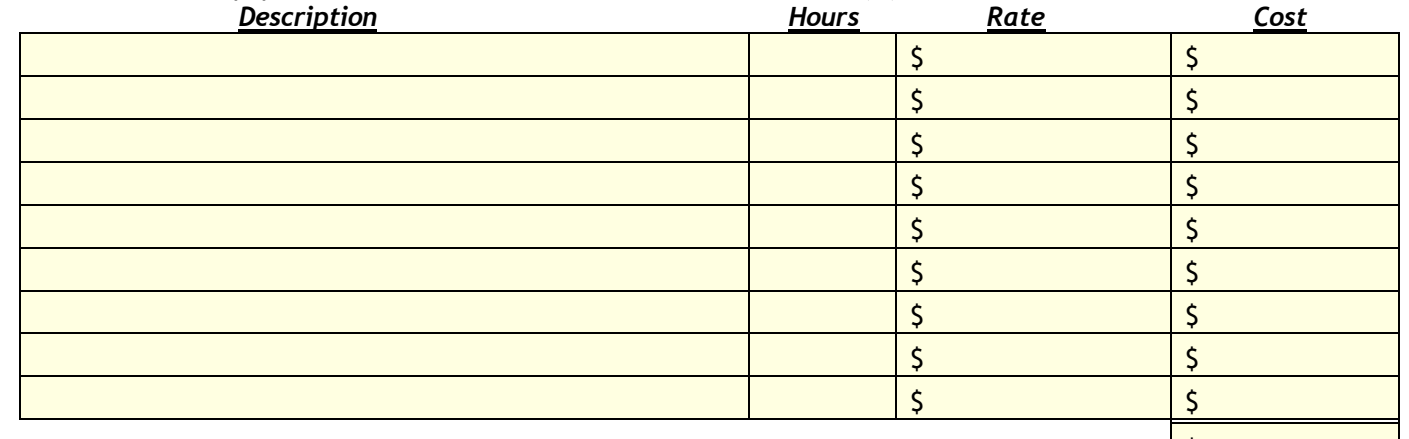

Sub-Total <mark>\$</mark>

**C. Fees Paid** Include any other costs associated with the project. (Please identify \*Pre-Award if applicable)

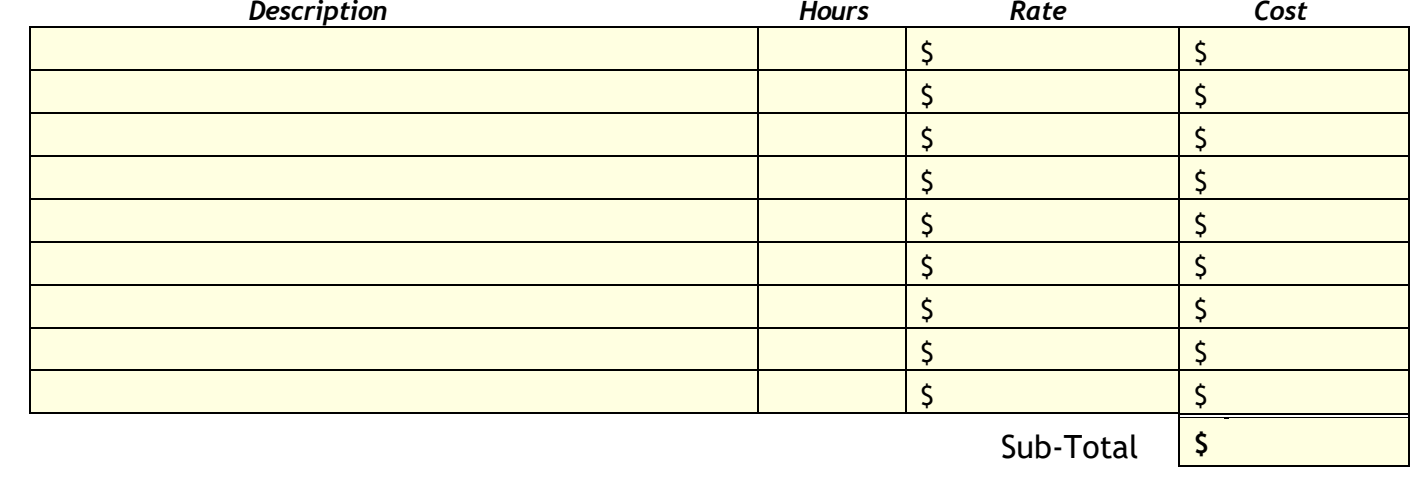

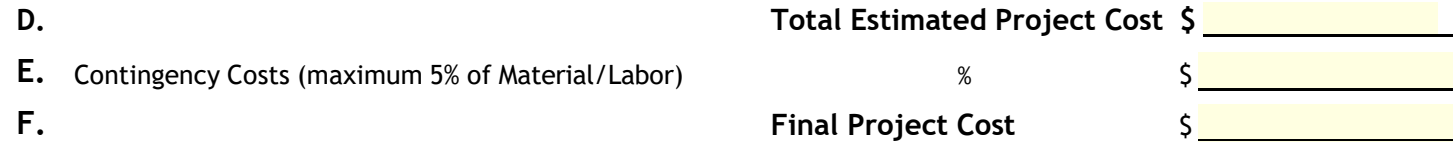

*Note: To be eligible for HMGP Pre-Award costs – the costs must be identified as a separate line item in the estimate above, AND a completed HMGP Pre-Award Cost Request Form MUST be submitted with this application, detailing the items/cost requested.* 

*Mark all In-kind (donated) services with (\*\*) and in-house (employee) services with (\*\*\*), per each line item.*

*All funding sources (In-kind, In-house, Global Match, and Other Agencies) must be identified (above) AND identified on the Funding Sources - Section IV I.*

### **G. Sub-Recipient Management Costs**

Based on the amount of total project cost being requested in Part D (above), your project is eligible for up to an additional 5% of that amount for project management costs. Indicate below whether or not you would like to request these funds and follow the directions for your selected choice. *Do Not Factor Management Costs Into parts A-C.*

*1.* **Total Estimated Management Costs Available** (5% of Total Project Costs) *\$ Note: This number will be generated automatically after Part I is completed*

☐ **YES**, we would like to request these funds (Complete narrative i.e., scope of work below and fill out the itemized table below, then continue to Part I)\*

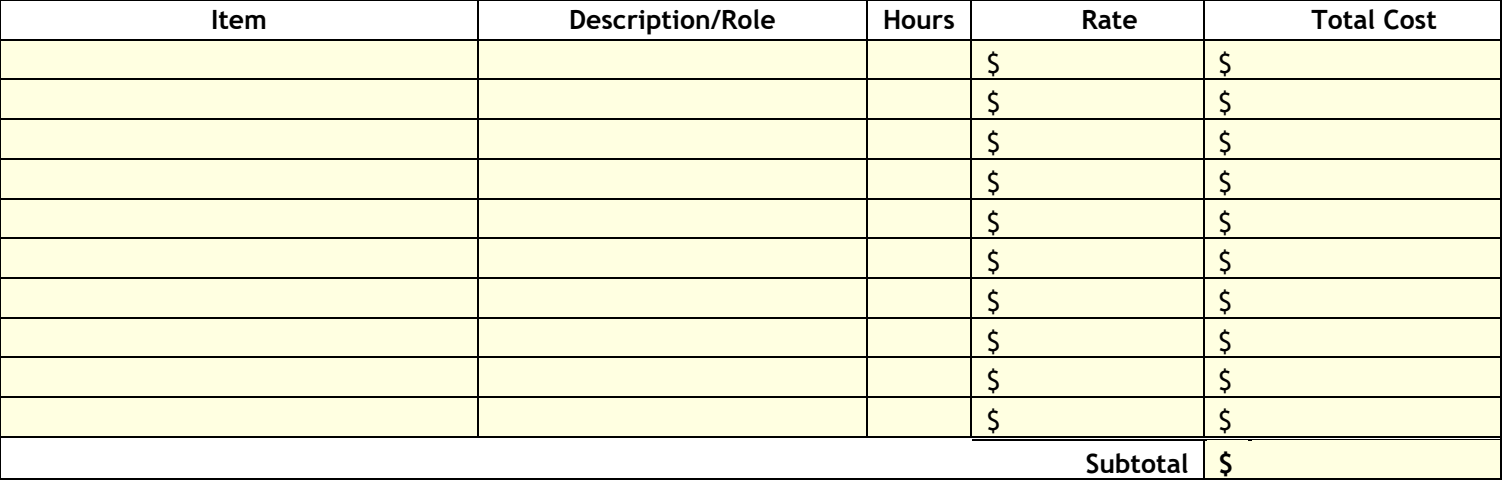

#### **H.** *Total Estimated Management Costs Requested* \$

☐ **NO**, we do not wish to request these funds. (continue to Part I)\*

**\*Note:** *By selecting either "yes" or "no" the applicant is acknowledging that they understand what is being offered to them as it is described in this application.*

#### H. Non-Federal Funding Share ( $-$  Selof Total Cost)

List all sources and amounts utilized in the non-federal share including all in-kind services. In-kind services may not exceed the  $-$  Se non-federal share. If any portion of the non-Federal share will come from non-applicant sources (donated services, private donation, etc.), attach letters of funding commitment for each non-applicant source. Please make sure these cost figures are rounded to the nearest dollar.

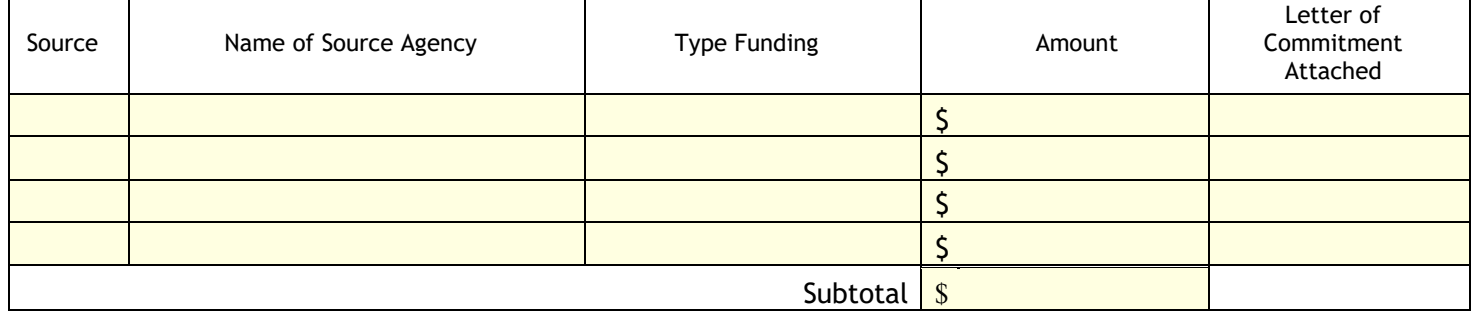

#### **01. TOTALS FROM SPREADSHEET:**

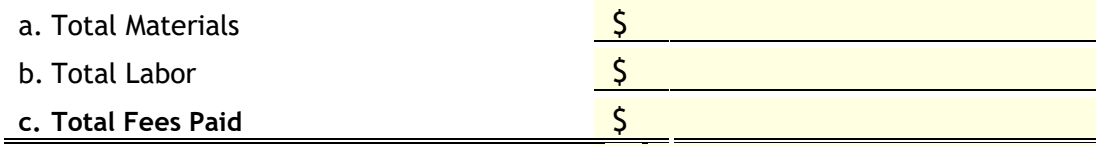

**d. Total Proposed Project Cost of (a + b + c) \$**

**B.12** Is the non-federal match fully included in the total budget? *(Required YES for ALL)* Yes, please see table below.

#### **a. TOTALS Project:**

Federal Share ( $-$  S $\epsilon$ ): Non-Federal Match (— Se):

**Proposed Project Total Cost:**

# **Project Milestones/Schedule of Work**

List the major milestones in this project by providing an estimated timeline for the critical activities not to exceed a period of 3 years (36-months) of performance. *(e.g., Contracting, Designing, Engineering, Permitting, Inspections, closeout, etc.)*

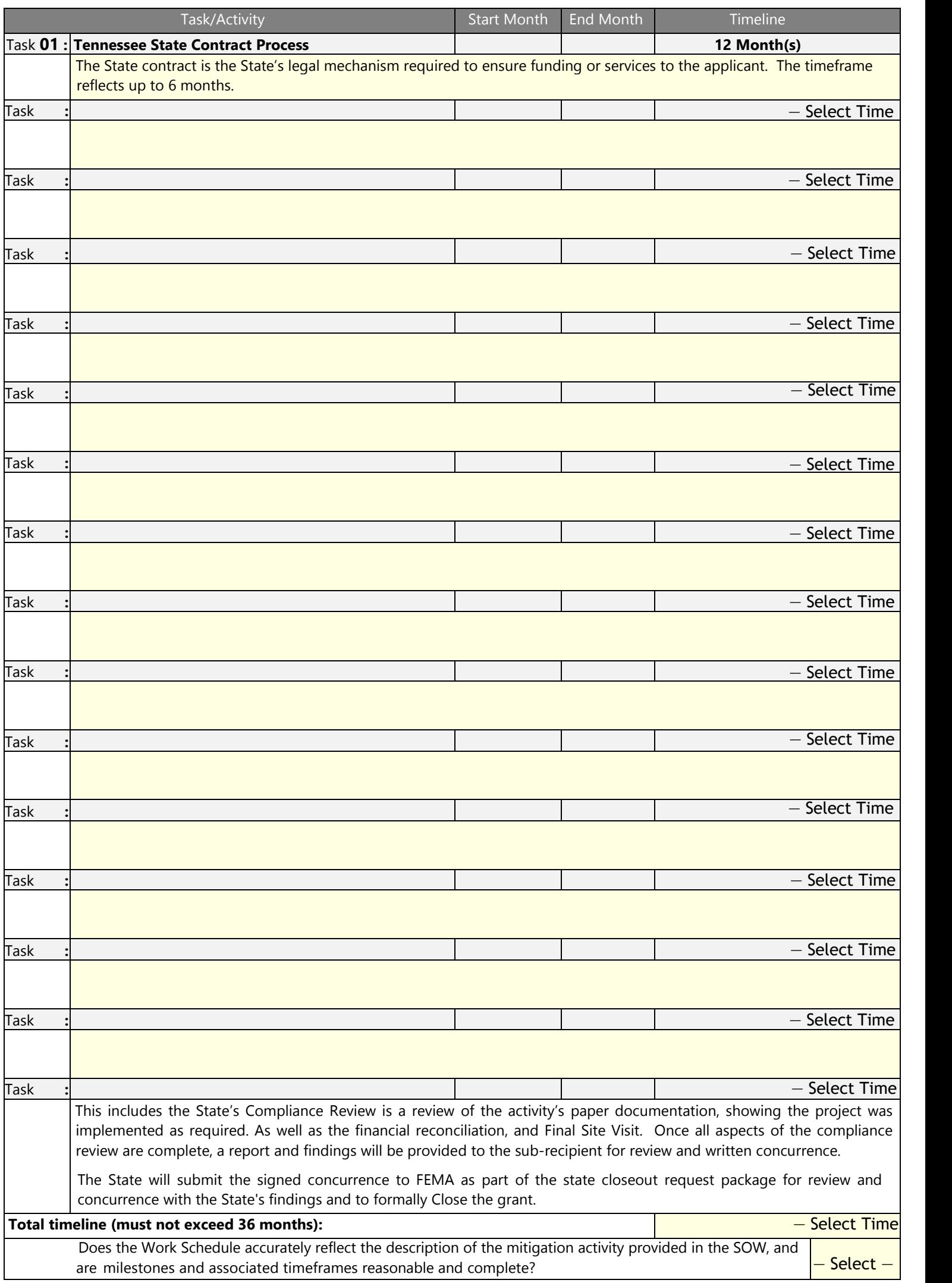

# **Section V. Environmental Review and Historic Preservation Compliance**

*(NOTE: This application cannot be processed if this section is not completed.)*

Because the HMGP is a federally funded program, all projects are required to undergo an environmental and historic preservation review as part of the grant application process. Moreover, all projects must comply with the National Environmental Policy Act (NEPA) and associated Federal, State, Tribal, and Local statutes to obtain funding. **NO WORK can be done prior to the NEPA review process. If work is done on your proposed project before the NEPA review is completed, it will NOT be eligible for Federal funding.**

#### **A. The following information is required for the Environmental and Historic Preservation review:**

*All projects must have adequate documentation to determine if the proposed project complies with NEPA and associated statutes. The State Environmental Staff provides comprehensive NEPA technical assistance for Applicants, with their consent, to complete the NEPA review. The type and quantity of NEPA documents required to make this determination varies depending upon the project's size, location, and complexity. However, at a minimum, provide the applicable documentation from this section to facilitate the NEPA compliance process.*

- 1. Detailed project description, scope of work, and budget/costs (Section II and Section IV of this application).
- 2. Project area maps (Section III, parts B & C of this application).
- 3. Project area/structure photographs (Section III, part C of this application).
- 4. Preliminary project plans.
- 5. Project alternatives description and impacts (Section V of the application).
- 6. Complete the applicable project worksheets. *Documentation showing dates of construction is required for all structures.*
- 7. Environmental Justice Provide any applicable information or documentation regarding low-income or minority populations in the project area. See Section V.B of this application for details.
- *8.* Provide any applicable information or documentation referenced on the Information and Documentation Requirements by Project Type below.

#### **B. Executive Order 12898; Environmental Justice for Low Income and Minority Population:**

- 1. Are there low-income or minority populations in the project area or adjacent to the project area? <mark>— Select —</mark> describe any disproportionate and adverse effects on these populations:
- 2.  $\blacksquare$  To help evaluate the impact of the project, explain below or attach any other information that describes the population, or portion of the population, that would be either disproportionately or adversely affected. Include specific efforts to address the adverse impacts in your proposal narrative and budget.

#### **C. Tribal Consultation** *(Information Required)*

*Section 106 of the National Historic Preservation Act (NHPA) requires federal agencies to take into account the effect of their undertakings on historic properties. The NHPA requires that agencies must complete this process prior to the expenditure of any Federal funds on the undertaking. A Tribal Consultation is required for any project disturbing ground or moving soil, including but not limited to drainage projects; demolition; construction; elevation; communication towers; tree removal; and utility improvements.*

1. Describe the current and future use of the project location. A land use map may be provided in lieu of a written description.

2. Provide information on any known site work or historic uses for the project location. **Attach a copy of a city or county scale map (large enough to show the entire project area) with the horizontal limits (feet) and vertical depths (square feet) of all anticipated ground disturbances of 3 inches or more.**

#### *Alternative Actions (Information Required)*

The NEPA process requires that at least two alternative actions be considered that address the same problem/issue as the proposed project. In this section, list two feasible alternative projects to mitigate the hazards faced in the project area. One alternative is the "No Action Alternative".

#### **01. No Action**

Discuss the impacts of No-action and resulting consequences, and why this alternative was not selected

#### **02. Other Feasible Alternative**

*Describe a feasible alternative project that would be the next best solution if the primary alternative is not accomplished. This could be an entirely different mitigation method or a significant modification to the design of the current proposed project. Include a Scope of Work, engineering details (if applicable), estimated budget, and the impacts of this alternative. Complete* all *of the parts a-e (below).*

# **a. Project Description for the Alternative**

**Alternative Project Title:** Describe, in detail, the alternative project, and explain how the alternative project will solve the problem(s) and/or provide protection from the hazard(s). Also, provide pros and cons for this alternative and a reason for why it was not selected.

#### **b. Project Location of the Alternative** (*describe briefly, if different from the proposed project*)

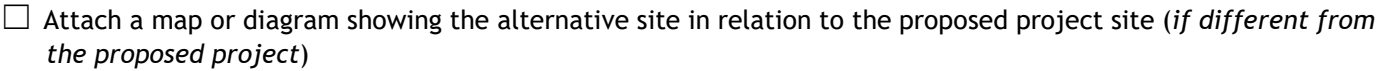

**c. Scope of Work for Alternative Project**

#### **d. Impacts of Alternative Project**

Discuss the impact of this alternative on the project area. Include comments on these issues as appropriate: Environmental Justice, Endangered Species, Wetlands, Hydrology (Upstream and Downstream Surface Water Impacts), Floodplain/Floodway, Historic Preservation and Hazardous Materials

#### **e. Estimated Budget/Costs for Alternative Project**

In this section, provide details of all the estimated costs of the alternative project (round figures to the nearest dollar). A lump sum budget is acceptable.

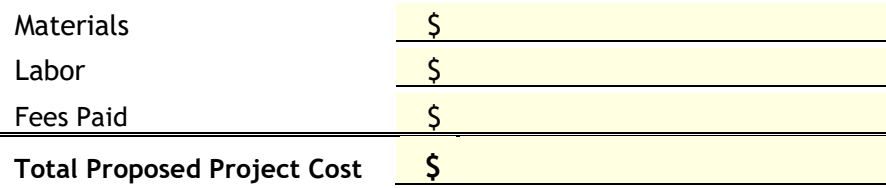

#### *HMGP ENVIRONMENTAL REVIEW Information and Documentation Requirements by Project Type*

*Retrofits to Existing Facilities/Structures*

*Elevations*

*Acquisitions with Demolition*

- $\checkmark$  Dates of Construction
- $\checkmark$  Ground disturbance map for projects with 3 inches or more of ground disturbance
- $\checkmark$  Structure photographs

#### *Drainage Improvements*

- $\checkmark$  Engineering plans/drawings
- $\checkmark$  Permit or Exemption letter to address any modifications to water bodies and wetlands.
	- o Department of Environmental Protection
	- o Water Management District
	- o U.S. Army Corps of Engineers
- $\checkmark$  Ground disturbance map for projects with 3 inches or more of ground disturbance.
- $\checkmark$  Concurrence from U.S. Fish and Wildlife addressing any impacts to wildlife, particularly endangered and threatened species, and their habitats.
- $\checkmark$  If the project is in a coastal area, attach a letter from the National Marine Fisheries Service addressing impacts to marine resources.
- $\checkmark$  Concurrence from Natural Resource Conservation Service if the project is located outside city limits and may impact prime or unique farmland.
- $\checkmark$  Concurrence from your Local Floodplain Manager if the project is located in a floodplain.
- *Note: This is a general guideline for most projects. However, there will be exceptions. Consult with state environmental staff on project types not listed.*

### **Section VI – Maintenance Agreement**

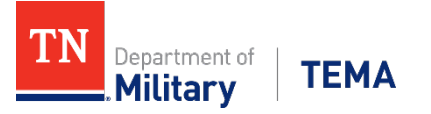

*All applicants whose proposed project involves the retrofit or modification of existing public property or whose proposed project would result in the public ownership or management of property, structures, or facilities, must first sign the following agreement prior to submitting the application to FEMA.*

*(NOTE: Not applicable to projects solely related to residential or private property.)*

*The of , State of Tennessee, hereby agrees that if it receives any Federal aid as a result of the attached project application, it will accept responsibility, at its own expense, if necessary, for the routine maintenance of any real property, structures, or facilities acquired or constructed as a result of such Federal aid. Routine maintenance shall include, but not be limited to, such responsibilities as keeping vacant land clear of debris, garbage, and vermin; keeping stream channels, culverts, and storm drains clear of obstructions and debris; and keeping detention ponds free of debris, trees, and woody growth.*

*The purpose of this agreement is to make clear the Sub-recipient's maintenance responsibilities following the project award and to show the Sub-recipient's acceptance of these responsibilities. It does not replace, supersede, or add to any other maintenance responsibilities imposed by Federal law or regulation and which are in force on the date of project award.*

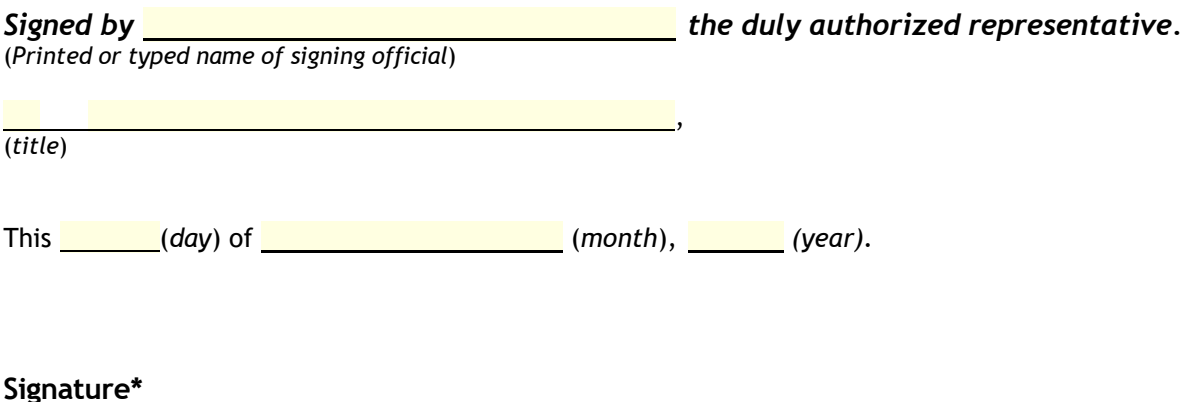

*\*Note: The above signature must be by an individual with legal signing authority for the respective local government or county (e.g., the Chairperson, Board of County Commissioners, or the County Manager, etc.)*

# **HMGP Application Completeness Guidance/Checklist**

*This guidance/checklist contains an explanation, example, and/or reference for information requested in the application. Use this list to ensure your application is complete and includes the required information for HMGP projects. The appropriate documentation must also be attached. It is important to note that this list is similar to the form that will be used during the application sufficiency review by the HMGP staff.*

# **Project Title: Applicant:**

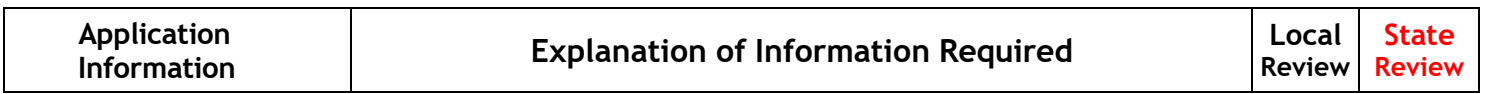

#### *Section I*

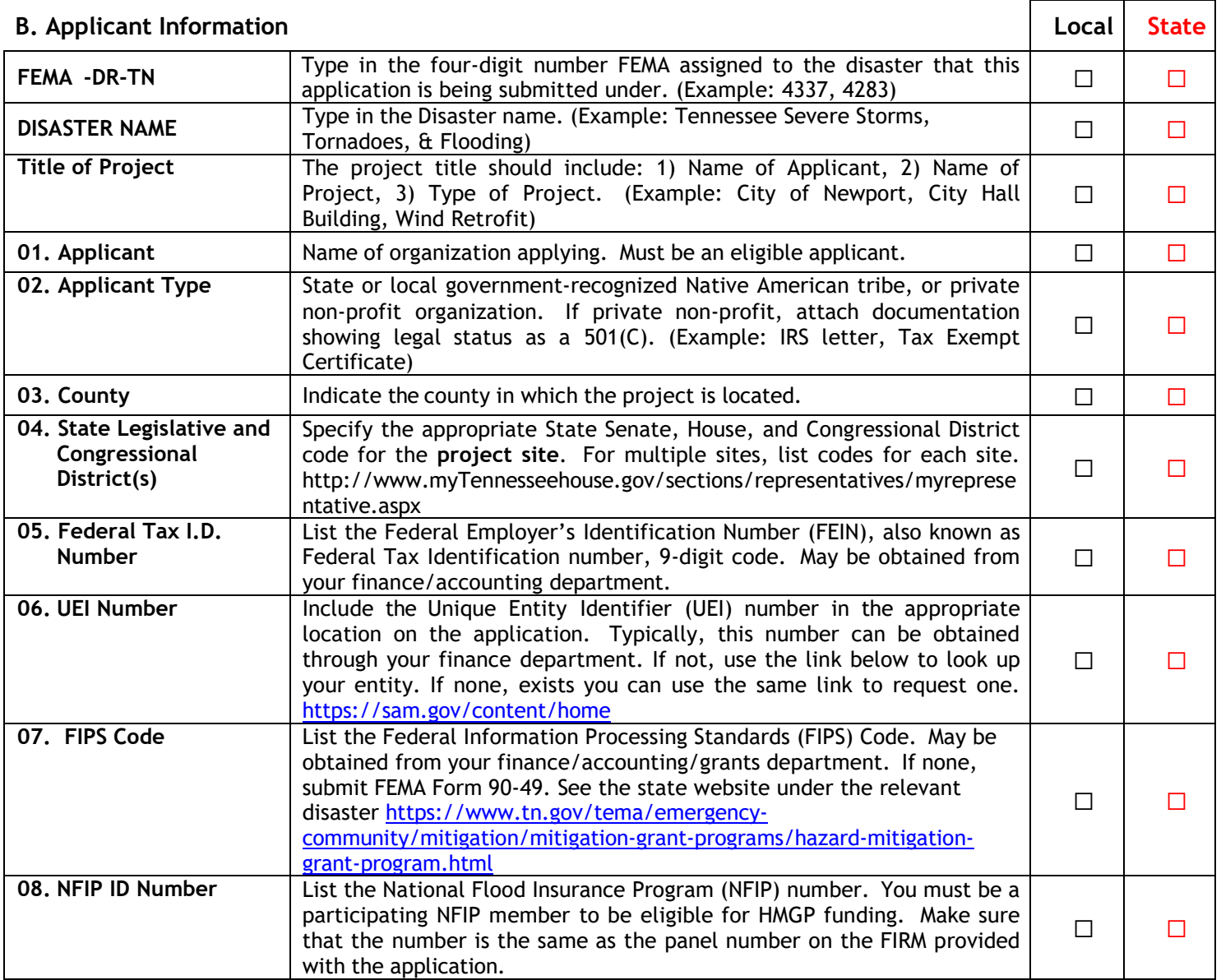

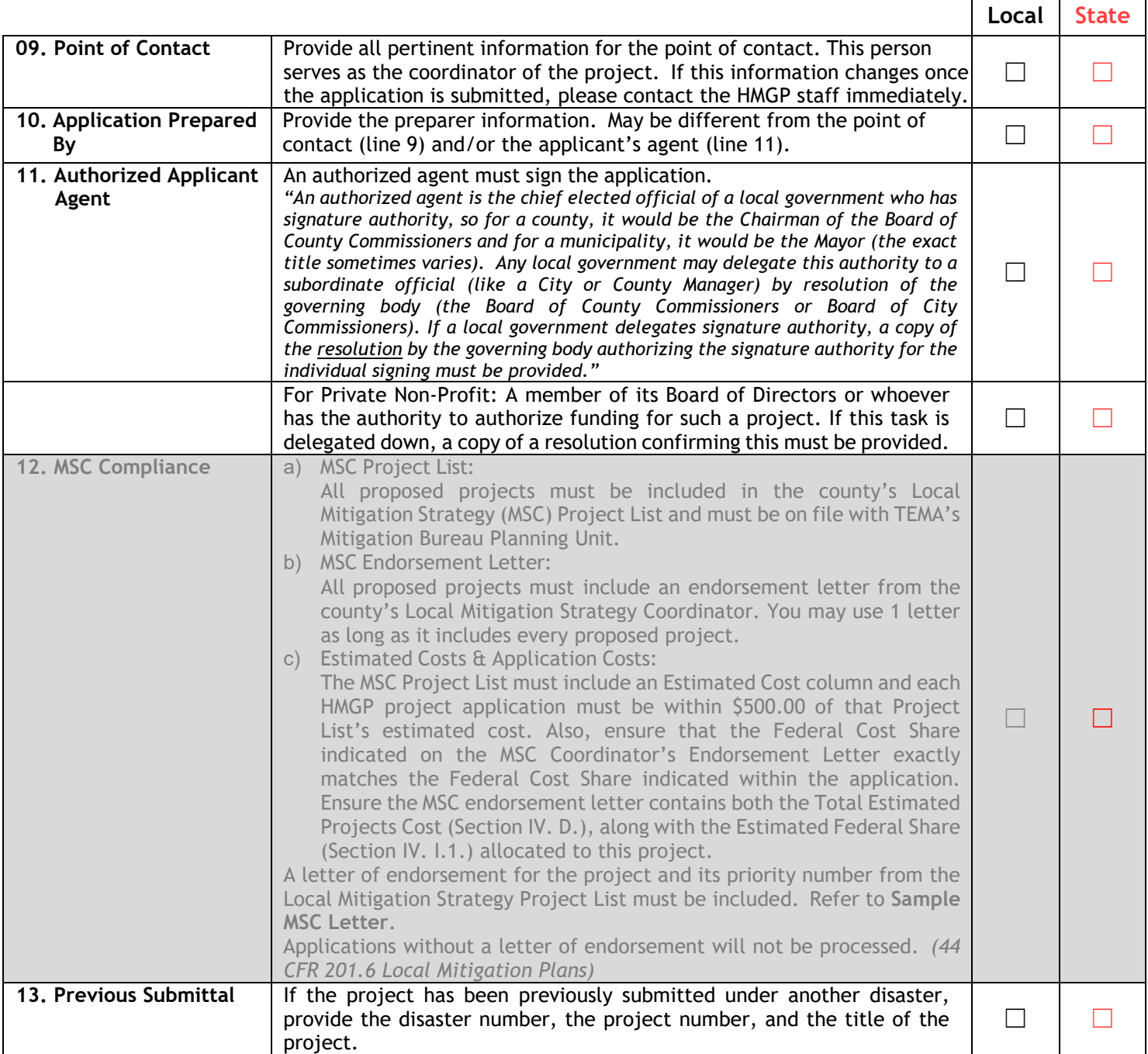

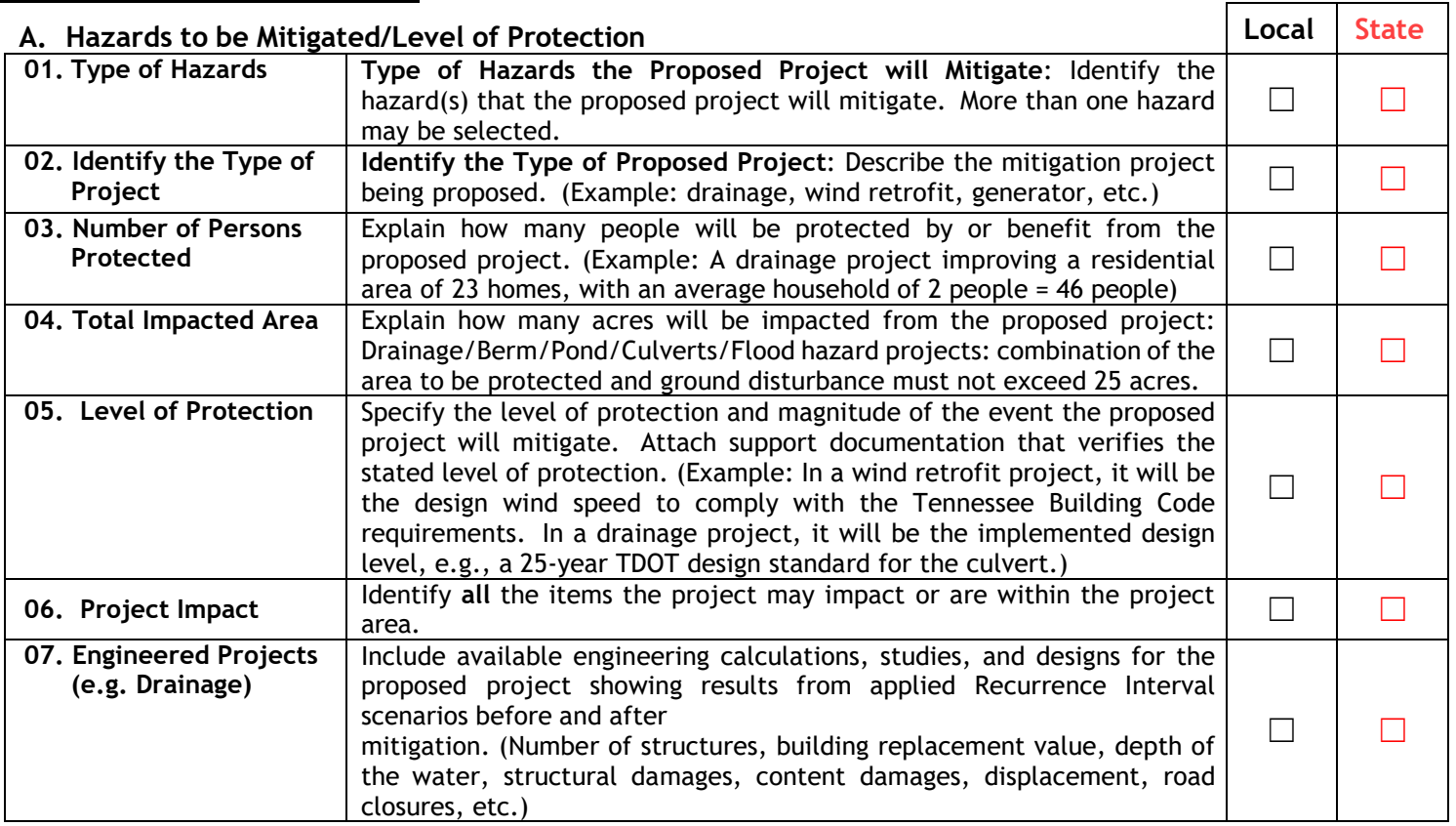

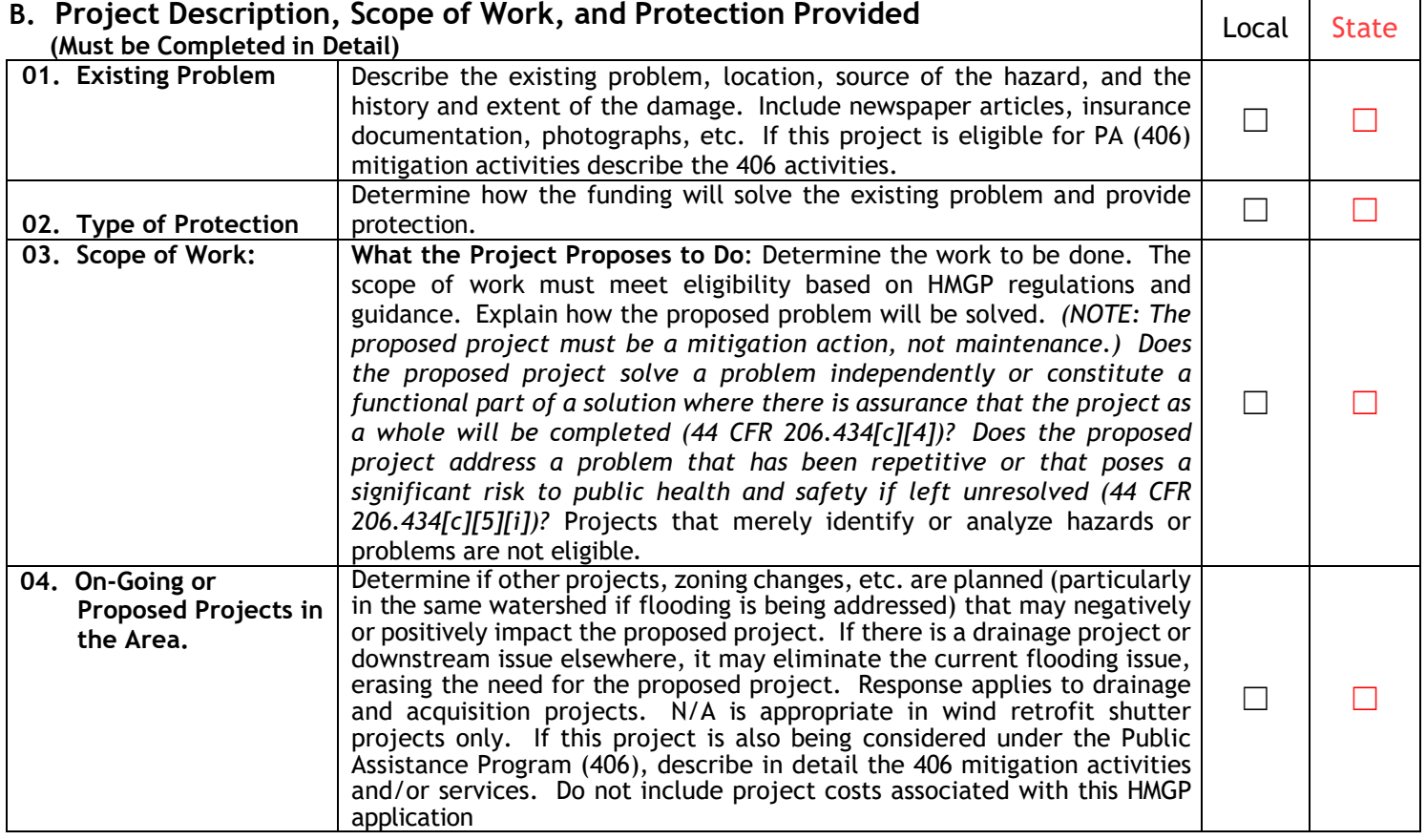

 $\mathbf{I}$ 

# *Section III - Project Location*

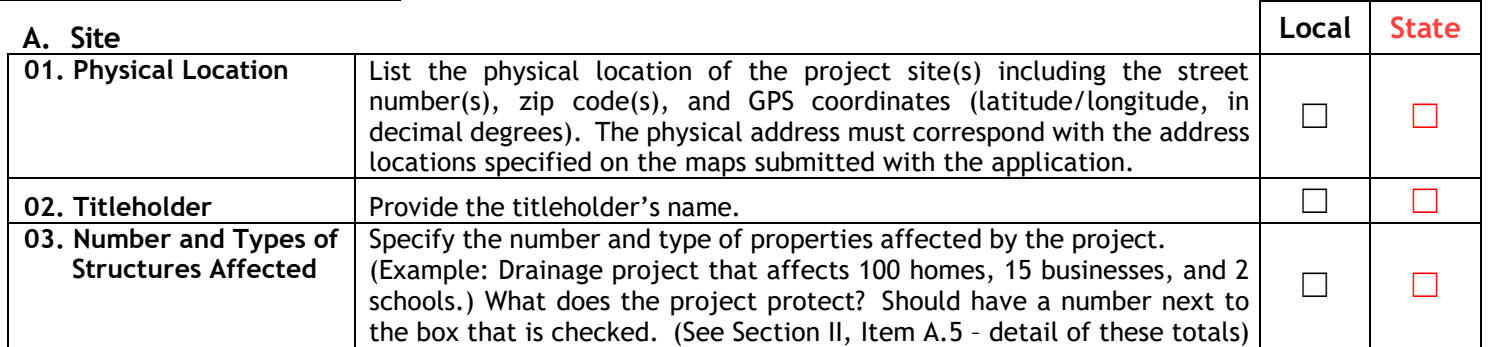

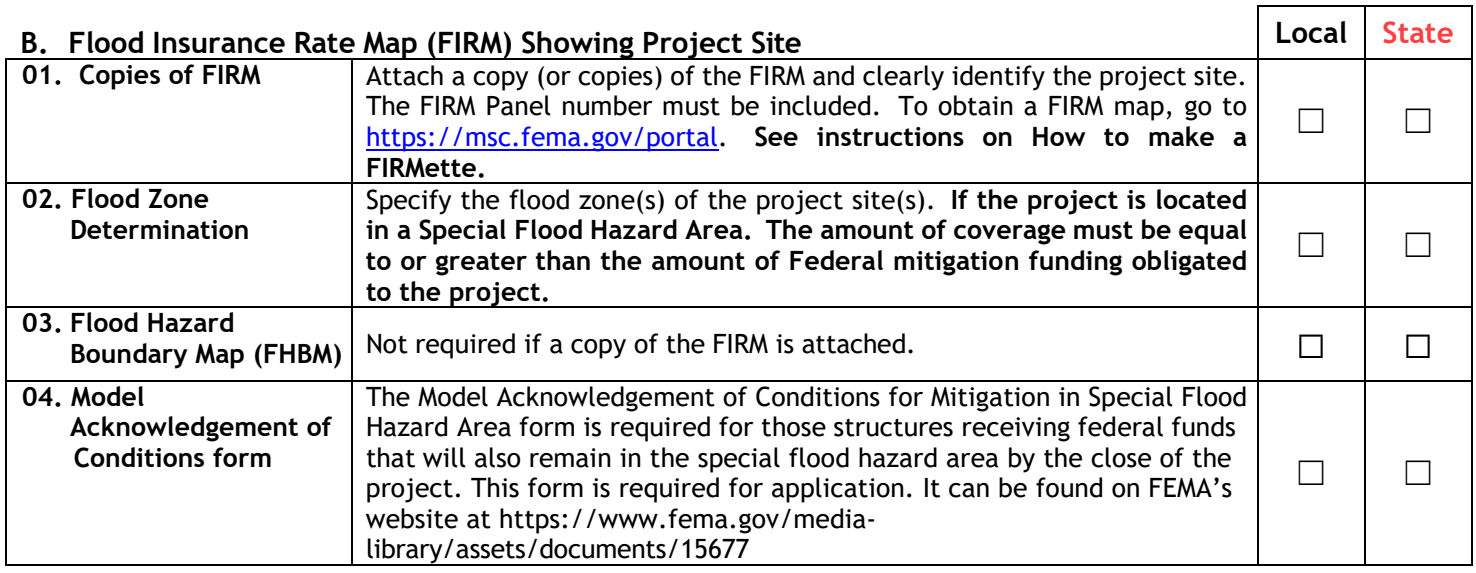

# **A.** Maps with Project Site and Photographs **Local State** A. Maps with Project Site and Photographs

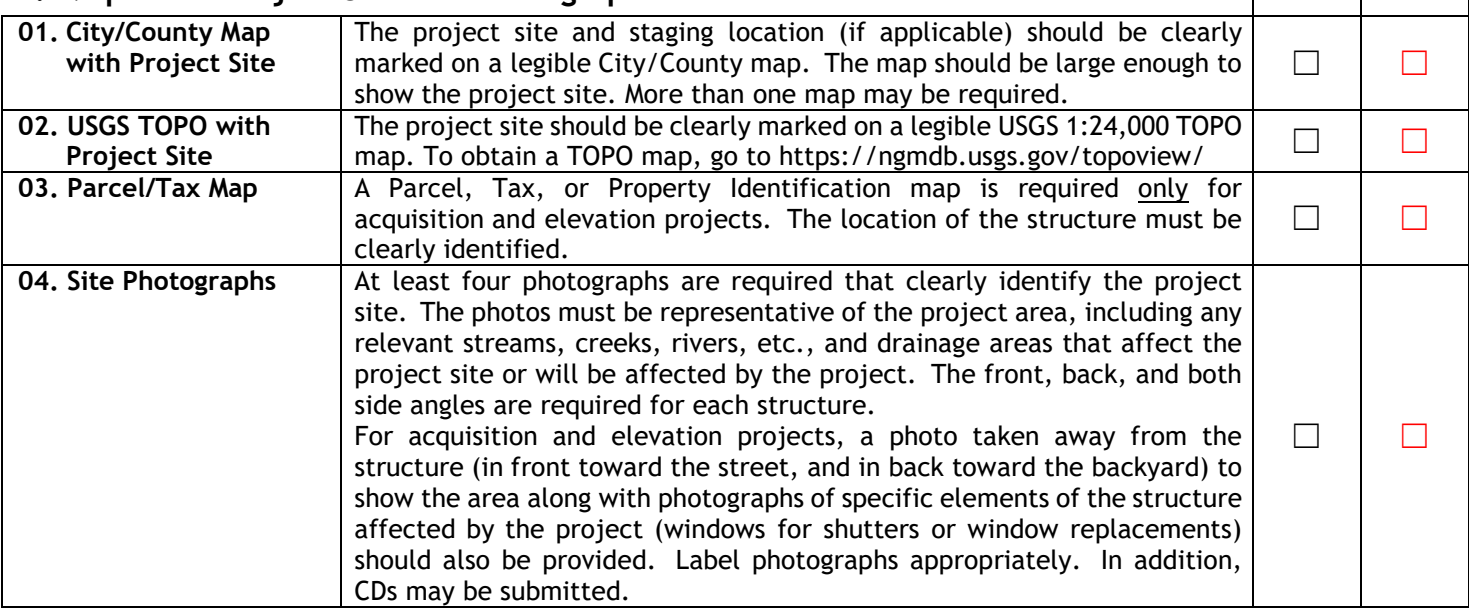

# *Section IV - Budget/Costs*

Make sure all calculations are correct. Provide a breakdown of materials, labor, and fees for the proposed project. Support documentation must be attached, i.e. vendor's quote, professional estimate (from engineer, architect, local building official, etc.). The proposed budget line items should represent allowable costs associated with the scope of work. Contingency Cost should be included as a line item in the budget section, and justified – The maximum allowed is 5%, and is required to complete this section; it will be used for the Benefit-Cost Analysis (BCA). Costs should be accurate, complete, and reasonable compared to industry.

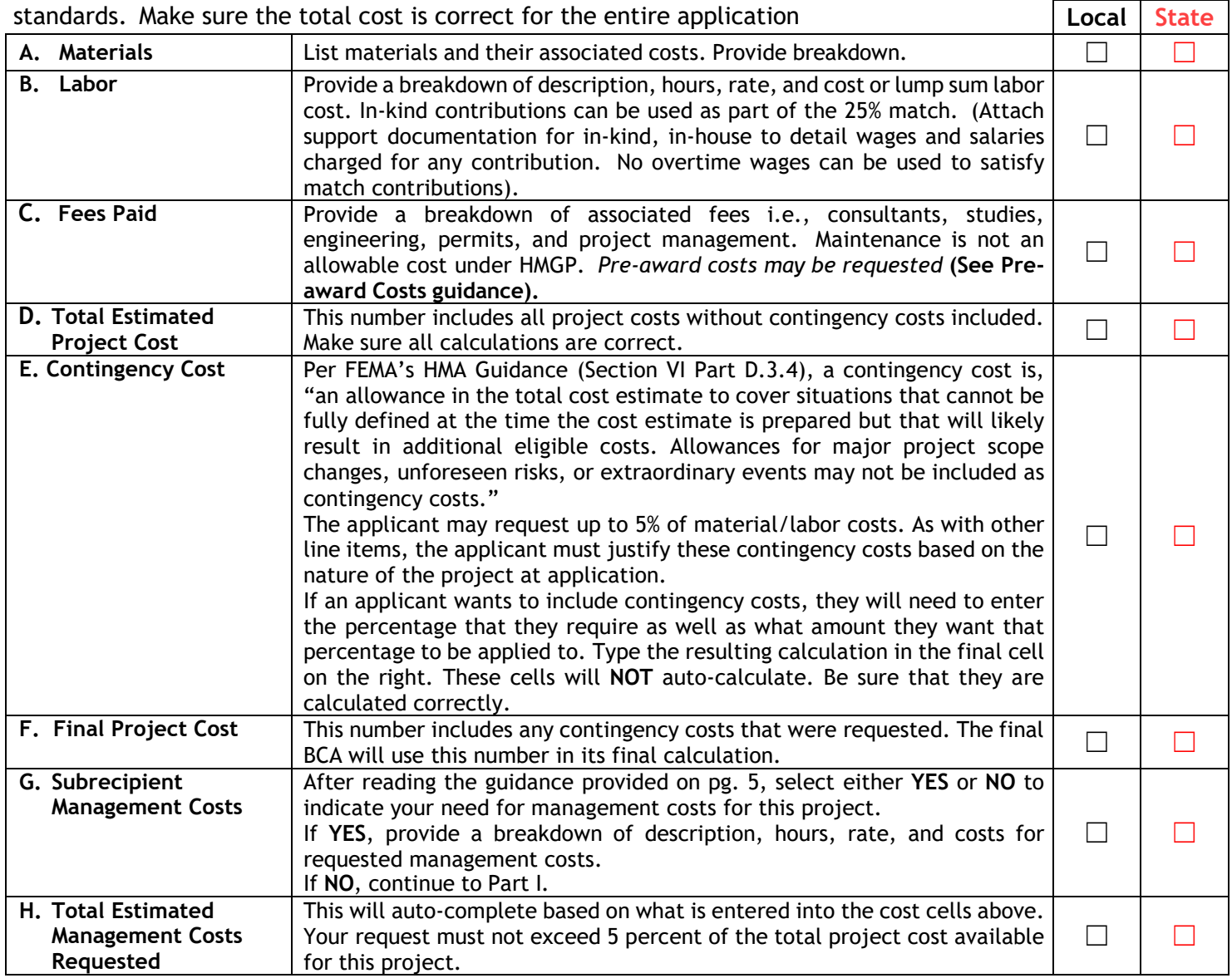

# **I. Funding Sources (round figures to the nearest dollar)**

The proposed sources of non-federal matching funds must meet eligibility requirements. (Except as provided by Federal statute, a cost-sharing or matching requirement may not be met by costs borne by another Federal

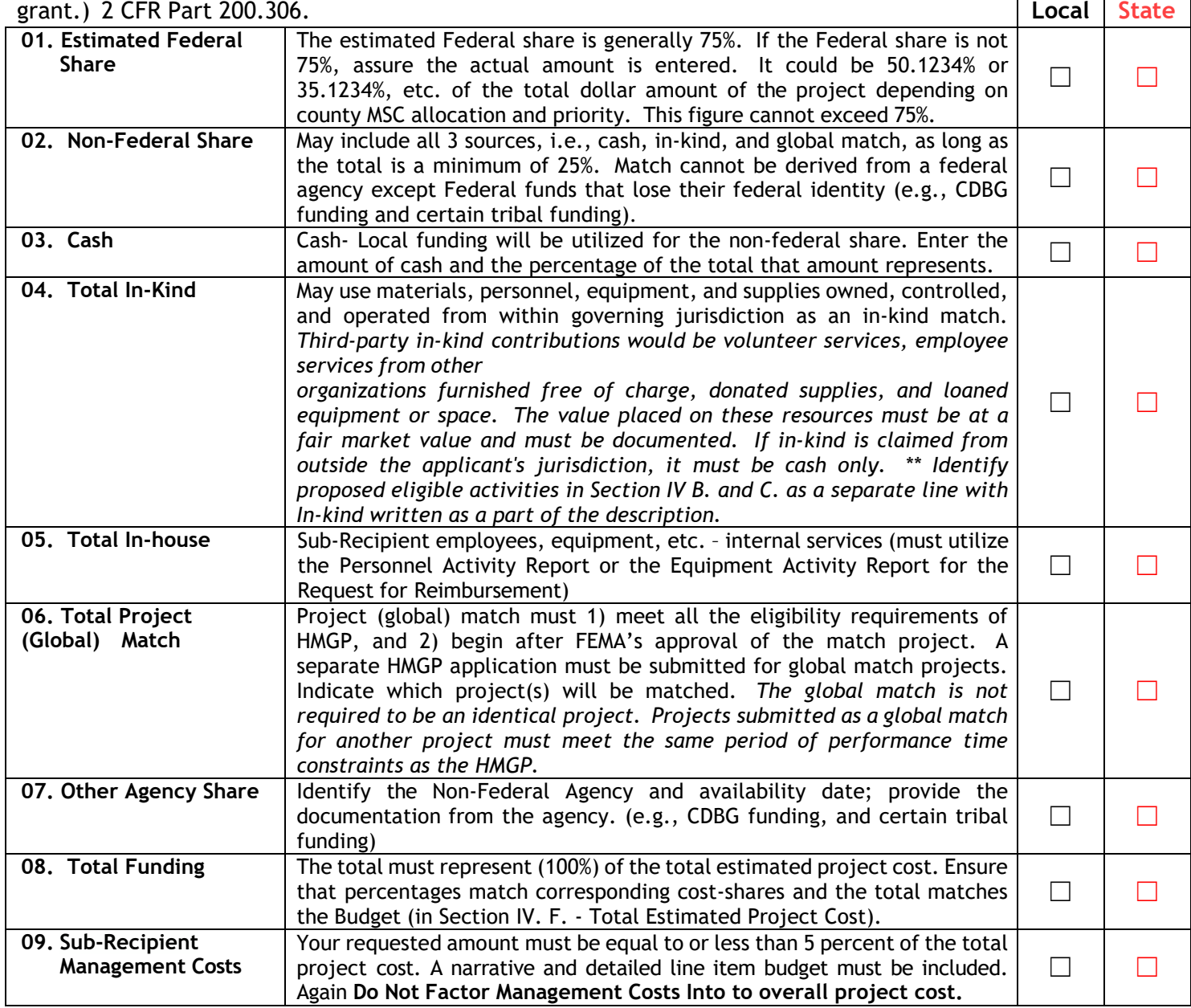

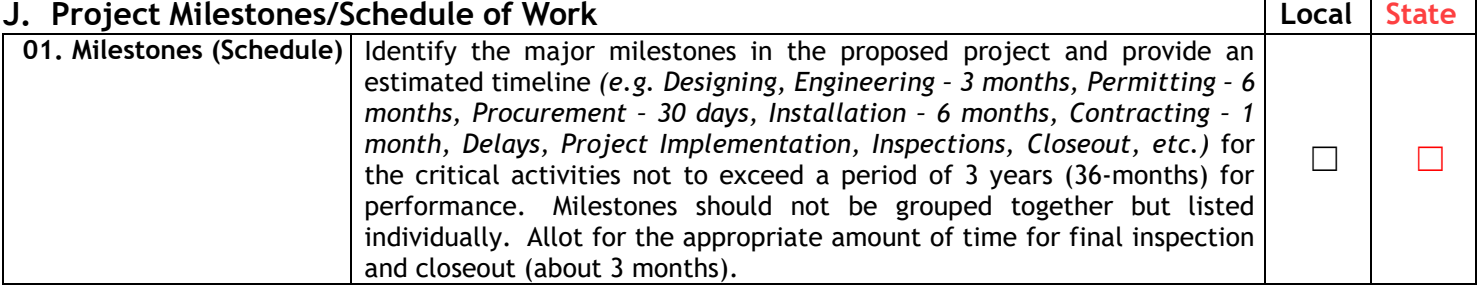

# *Section V - Environmental Review & Historic Preservation Compliance*

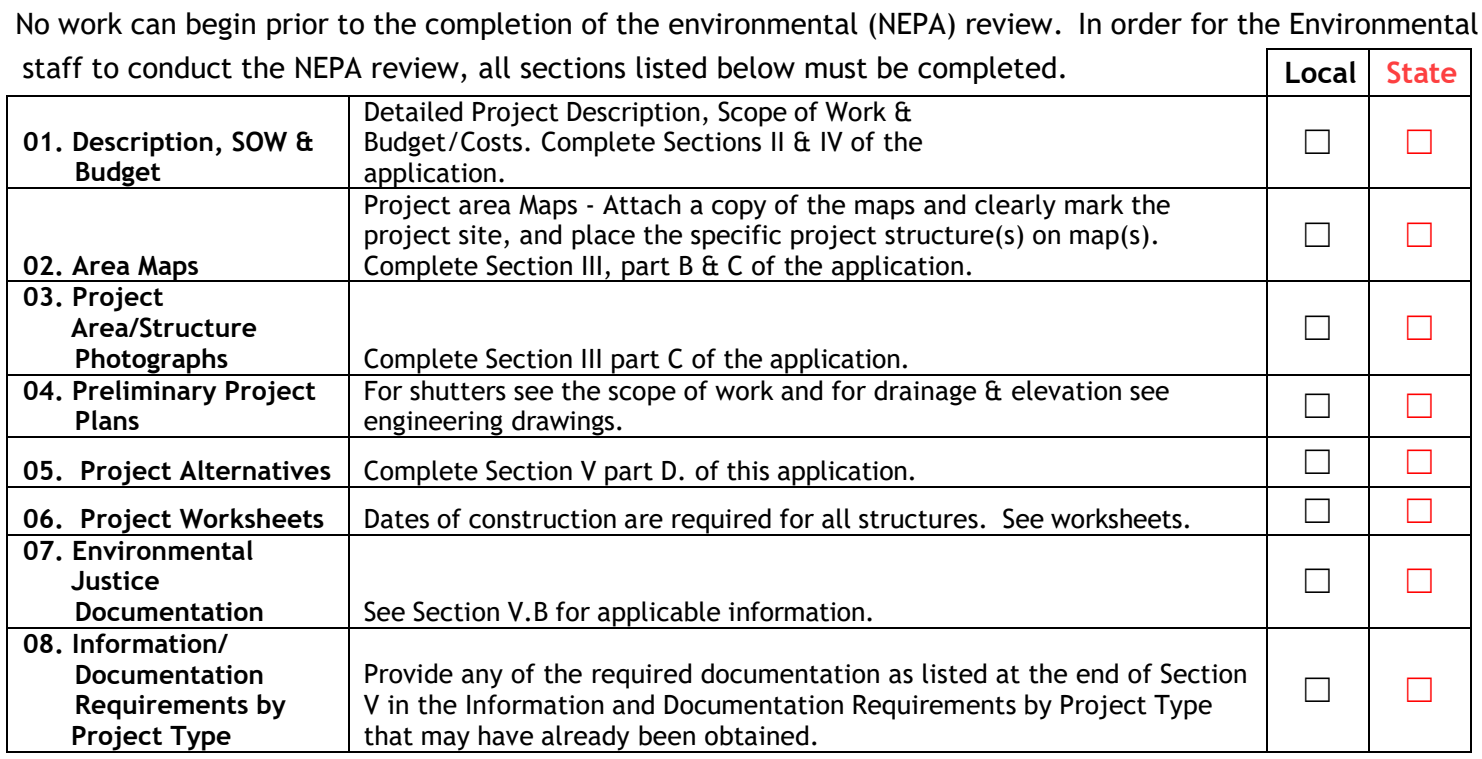

# **B. Executive Order 12898, Environmental Justice for Low-Income and Minority Population**

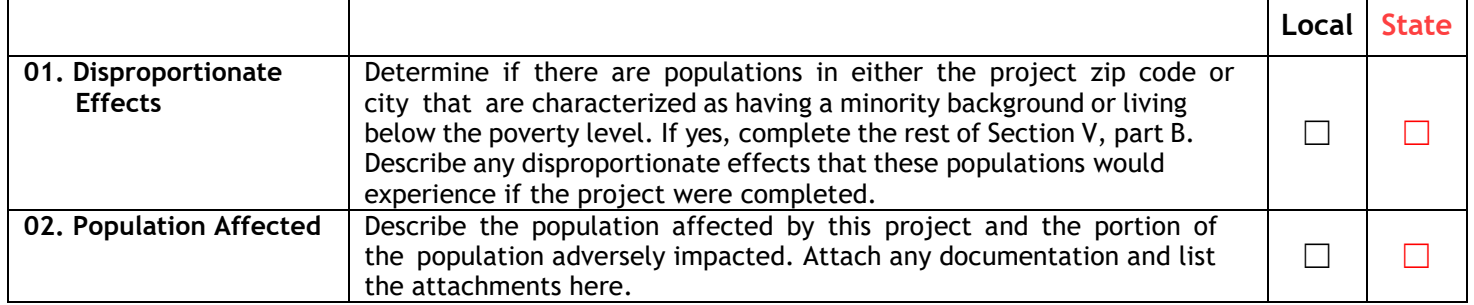

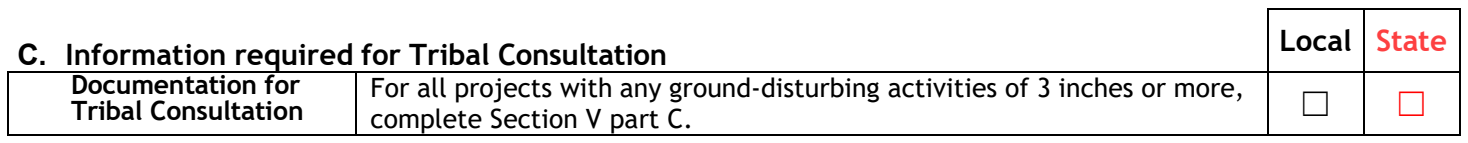

# **D. Alternative Actions Local State**

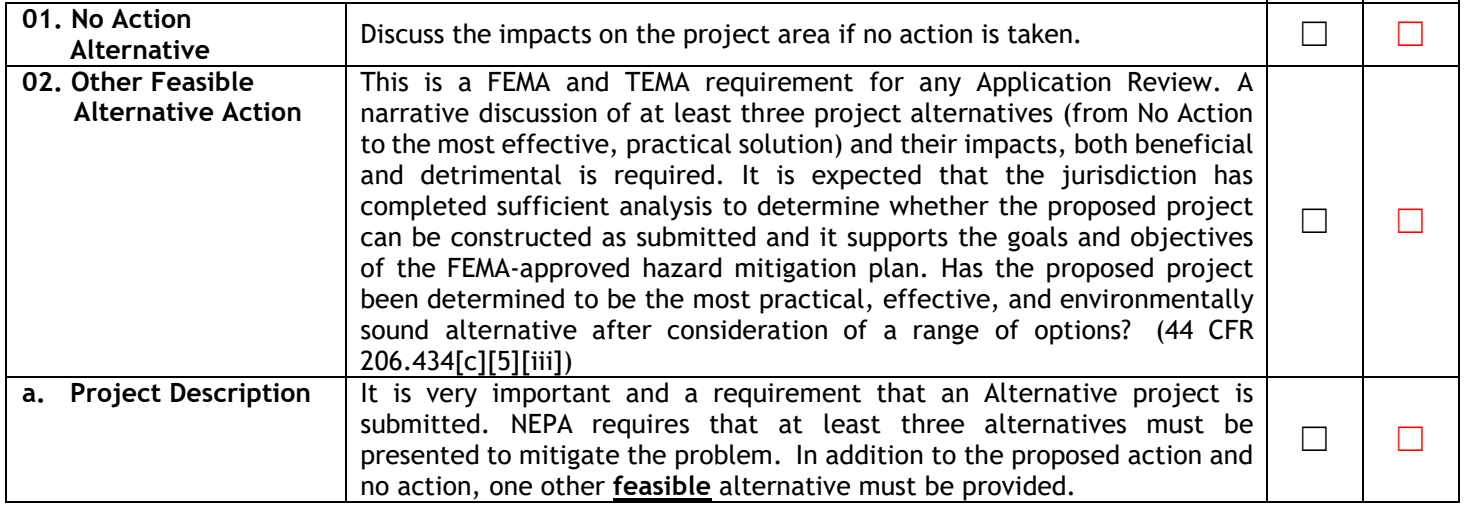

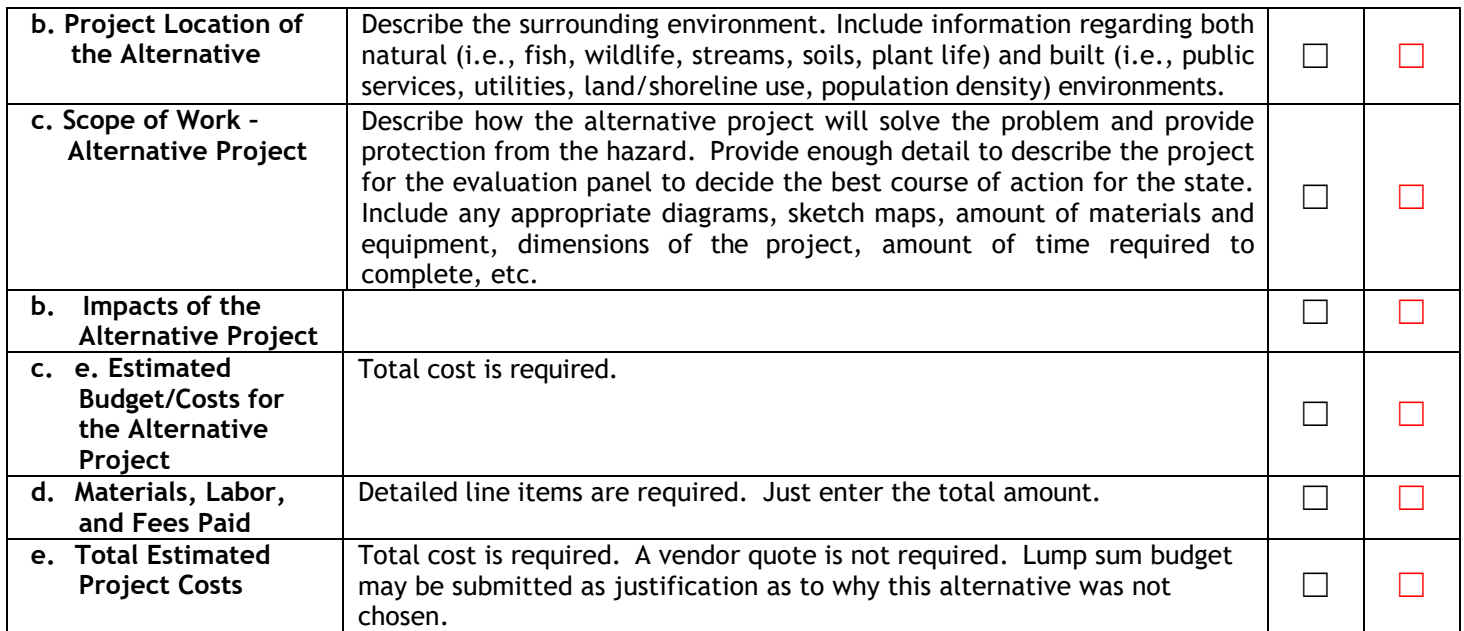

## **Section VI – Maintenance Agreement**

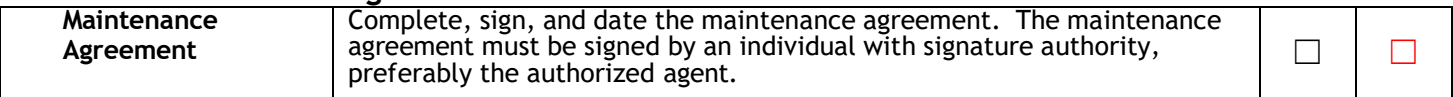

# **Other Required Documentation**

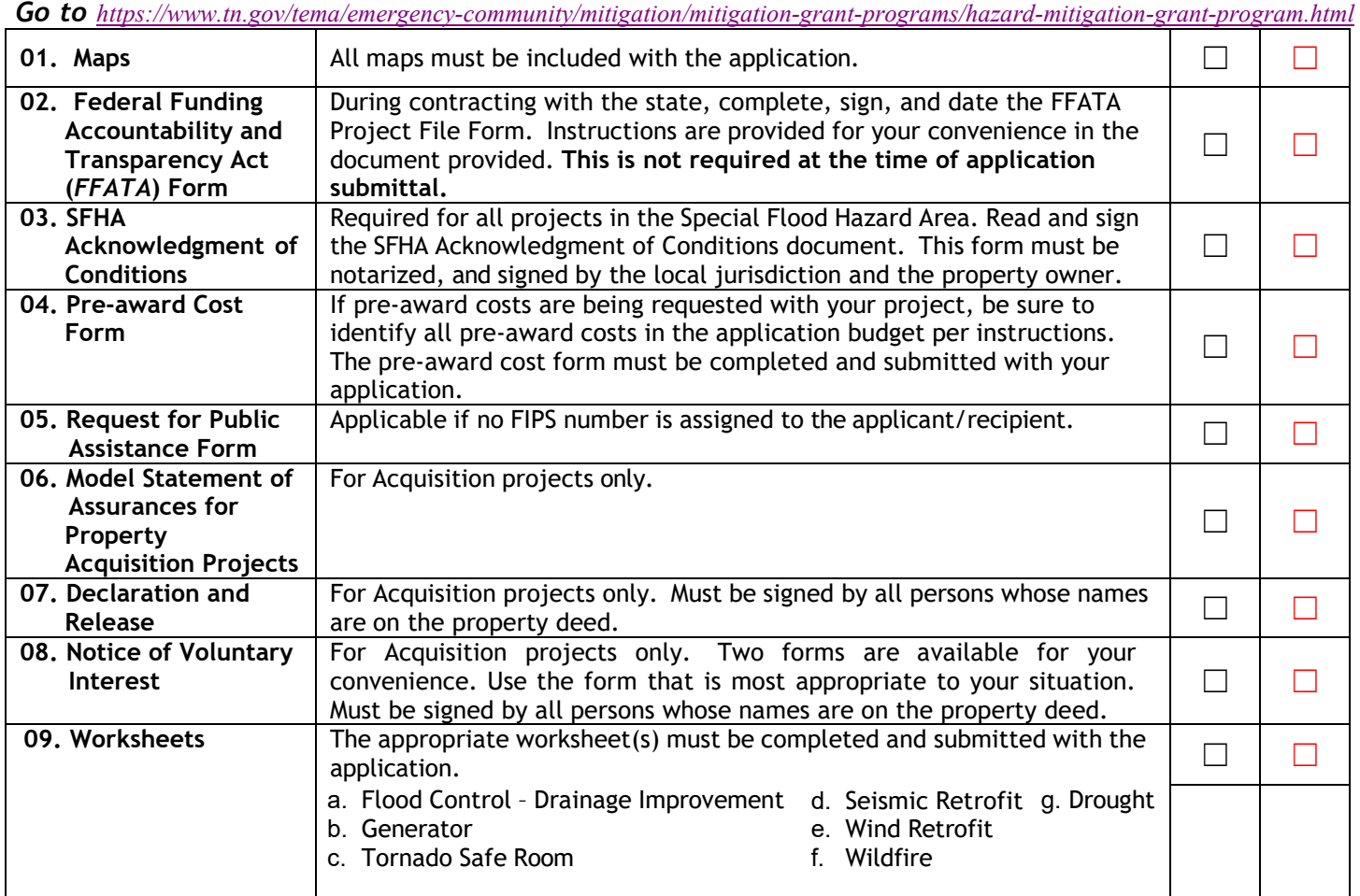

\*Submit **1 original (signed) and 1 full copy** of the entire application and backup documentation. Include a full copy of the submittal and all documentation on thumb drive.

# **Attachment Index**

Use the following template to list any supporting documentation that is **included on the flash drive**. Clearly and concisely label each attachment on this form to correspond with the file name on the flash drive. In the first column list which section and item (from the HMGP application) the attachment refers to. *Example: Section 2, Item 1.* **If any required documentation is not included on the flash drive, the application will be considered incomplete and**  *will not* **be considered for possible funding.**

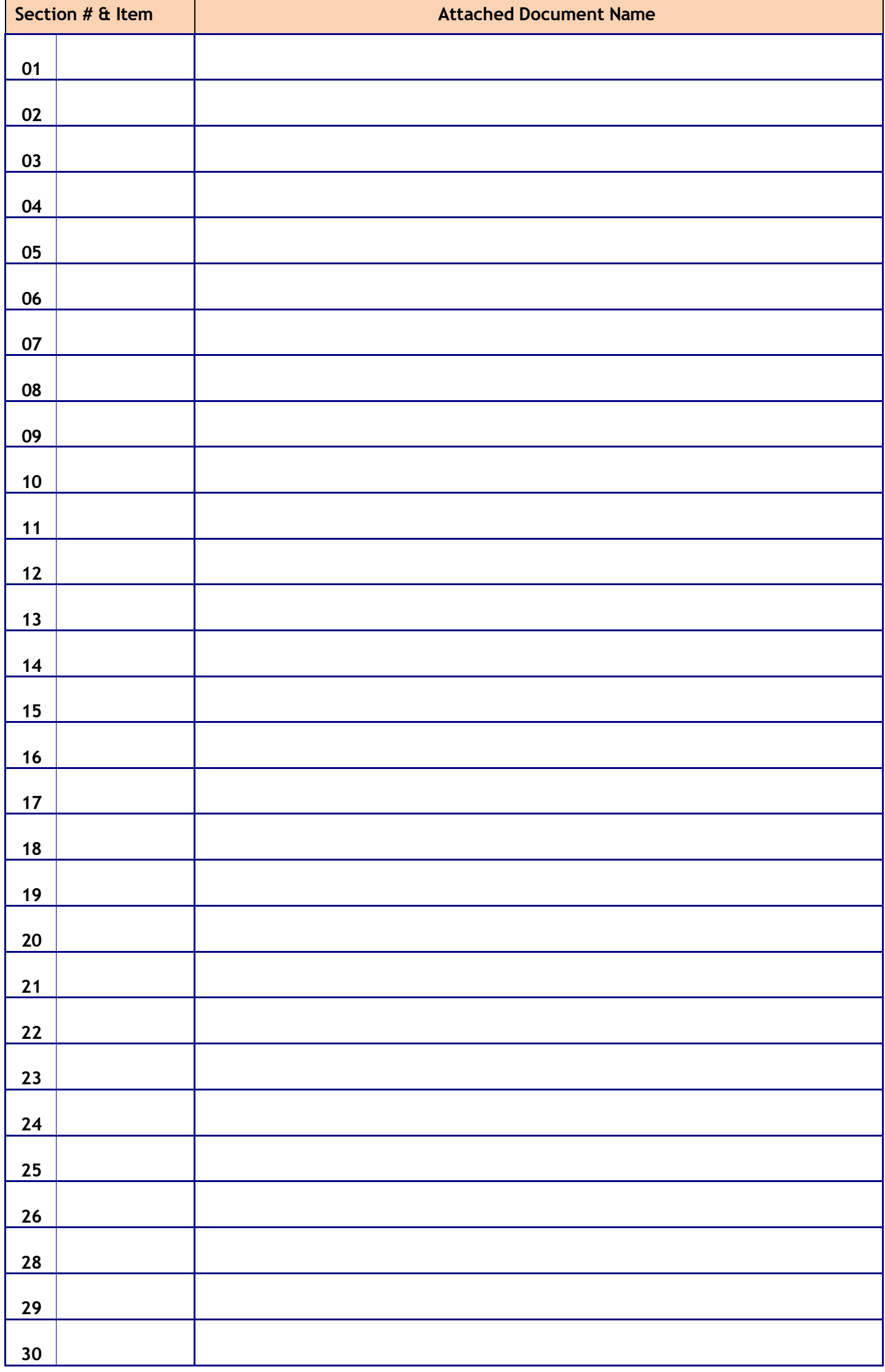